## **Toshiba Satellite Pro L300 User Manual**

Getting the books **Toshiba Satellite Pro L300 User Manual** now is not type of inspiring means. You could not lonely going in the manner of ebook heap or library or borrowing from your associates to right of entry them. This is an utterly simple means to specifically acquire lead by on-line. This online pronouncement Toshiba Satellite Pro L300 User Manual can be one of the options to accompany you bearing in mind having other time.

It will not waste your time. endure me, the e-book will no question appearance you other business to read. Just invest little get older to door this on-line broadcast **Toshiba Satellite Pro L300 User Manual** as with ease as evaluation them wherever you are now.

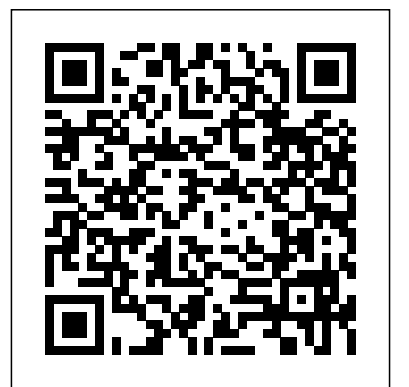

A comprehensive guide for both expert and inexperienced computer users covers all the helpful features that are new to Windows 8, in a book with instruction on every facet of the new operating system, as well as plenty of tips and tricks for becoming a power user. Original. The idea of a NATO Science Committee Institute on "Materials for Advanced Batteries" was suggested to JB and DWM by Dr. A. G. Chynoweth. His idea was to bring together experts in the field over the entire spectrum of pure research to applied research in order to

familiarize everyone with potentially interesting discussions are summarized in this volume. We new systems and the problems involved in their and all the conference participants are most development. Dr. M. C. B. Hotz and Professor M. N. Ozdas were instrumental in helping organize this meeting as a NATO Advanced Science Institute. An organlzlng committee consisting of the three of us along with W. A. Adams, U. v Alpen, J. Casey and J. Rouxel organized the program. The program consisted of plenary talks and poster papers which are included in this volume. Nearly half the time of successful team of ferroelectricians the physics the conference was spent in study groups. The aim of these groups was to assess the status of several key aspects of batteries and prospects for research opportunities in each. The study groups and their chairmen were: Current status and new systems J. Broadhead High temperature systems W. A. Adams Interface problems B. C. H. Steele Electrolytes U. v Alpen Electrode materials J. Rouxel These

grateful to Professor J. Rouxel for suggesting the Aussois conference site, and to both he and Dr. M. Armand for handling local arrangements.

One of the fascinating aspects of the field of ferroelectric ceramics is its interdisciplinary nature. This aspect is also a source of difficulty for the people working in the field. In a theoretician must understand the sintering technologist, the electrical engineer has to communicate with the crystallographer, the organic chemist will interact with the microelectronics engineer, the electron microscopist should collaborate with the systems engineer. It was the purpose of the summer school on ferroelectric ceramics that took place at the Centro Stefano Franscini

(ETHZ), Monte VeritA, Ascona, Switzerland, in September 1991 to help to build bridges between people from the different disciplines and to draw for them, in the form of tutorial lectures, some of the different facets of ferroelectrics. The book is a written version of this summer school. It contains the following subjects: ferroelectric materials, physics of ferroelectrics, thin films, processing of ferroelectrics and their applications. It represents a cross section of topics of current interest. Materials are presented (L. E. Cross) from the point of view of the user, i. e. the tailoring of materials for specific applications. Two reviews address the important topic of ferroelectric domains and domain walls (I. Fousek and H. Schmid). In the part devoted to theory, three subjects of current interest are presented: phase transition in thin films (D. R. Tilley), weak ferroelectrics (A. K. Tagantsev) and dielectric losses (A. K. Tagantsev). BackTrack 5. Hacking de redes inalámbricas Statistics Equations & Answers Kieso Intermediate Accounting Byte Remarks Upon the History of the Landed and Commercial Policy of England Apple Pro Training Series Statistics problems can make the best students

## shudder as they near the classroom, but they need

not worry any longer--QuickStudy is here to help! A students and kids! Useful for school, work comprehensive, up-to-date collection of tips and tricks for understanding statistics/probability is contained in this 3-panel (6-page) guide, which is designed with easy-to-use icons to help students go spaced lines, Matte cover. Great gift for right to the equations and problems they most need Birthday, Christmas or Mother's Day.

to learn, and also call out helpful tips to use and common pitfalls to avoid.

Seven years ago, IBM didn't even have a portable computer product. As the story unfolds, Dell and Purdy reveal a rare inside view on how IBM created and made ThinkPad the most successful brand in history.

PCMag.com is a leading authority on technology, delivering Labs-based, independent reviews of the latest products and services. Our expert industry analysis and practical solutions help you make better buying decisions and get more from technology.

Materials for Advanced Batteries Mitsubishi L300 Express I Love My Tablet! A Gamers Guide to Building a Gaming Computer articles, alongside 20 of his most popular Final Cut Server 1.5 A Handbook of Exposition

Pour dé buter avec un ordinateur portable, le choisir, le démarrer, le configurer, exé cuter des programmes et gé rer toutes les opérations techniques qui lui sont liées : alimentation, sé curité, connections, Internet, maintenance, dé pannage. A cute, lined Notebook for adults,

or home. This Notebook has: Place for your name, 119 lined pages, Good quality white paper, Handy size 6 x 9, Wide

Have fun writing or buy for mom, dad, sister or brother.

Analog Circuits Cookbook is a collection of tried and tested recipes form the masterchef of analog and RF design. Based on articles from Electronics World, this book provides a diet of high quality design techniques and applications, and proven ciruit designs, all concerned with the analog, RF and interface fields of electronics. Ian Hickman uses illustrations and examples rather than tough mathematical theory to present a wealth of ideas and tips based on his own workbench experience. This second edition includes 10 of Hickman's latest classics. The new material includes articles on power supplies, filters using negative resistance, phase noise and video surveillance systems. Essential reading for all circuit design professionals and advanced hobbyists Contains 10 of Ian Hickman's latest articles, alongside 20 of his most popular classics Engineering Ceramics Globus

Principles and Clinical Applications Analyzing and Solving Intermediate Accounting Problems Using Lotus 123 Set Analog Circuits Cookbook Owner's Manual A handy reference for technicians who want to understand the nature, properties and applications, of engineering ceramics. The book meets the needs of those working in the ceramics industry, as well as of technicians and engineers involved in the application of ceramic materials. Each study guide chapter is comprised of a detailed chapter review, demonstration problems, true/false, multiple-choice, matching questions, and copmrehensive exercises. Solutions to study guide questions are provided. After 28 Years of Researching, Family History and Genealogy, and much prompting from a number of people, I'm writing this

Genealogical Book, "Growing Your Family Tree - Sorting the Wheat from the Chaff". It will be of particular interest to those with Ancestry in Nova Scotia, and Atlantic Canada, but the scope of the book does go beyond those areas, and I hope You enjoy it and it helps You with Your Family History and Growing Your Family Tree. ~ Brian W. Hurlburt"Brian has sorted the wheat from the chaff in this most informative book on 'Growing Your Family Tree'. Beginning and Seasoned genealogists alike, will find it an essential, informative read!" By Dianne Perrin B.Ed. The Creator and the Cosmos Issu1 1,8133 January 25 2010 Windows 8 Bible ??????? Sorting the Wheat from the Chaff ThinkPad

If you want a book that's easy to follow and will show you how to build a gaming computer from start to finish, then this is the one for you. This book is written in an 'easy to understand' manner that will take you through all computer parts individually to help you choose each computer component. There's also help throughout this book on choosing quality computer components and a guide on picking out a version of Windows. Finally, there's a guide on how to build a gaming computer and how to install Windows 10. So let's not hang around any longer... let's get started. This work has been selected by scholars as being culturally important and is part of the knowledge base of civilization as we know it. This work is in the public domain in the United States of America, and possibly other nations. Within the United States, you may freely copy and distribute this work, as no entity (individual or corporate) has a copyright on the body of the work. Scholars believe, and we concur, that this work is important enough to be preserved, reproduced, and made generally available to the public. To ensure a quality reading experience, this work has been proofread and republished using a format that seamlessly blends the original graphical elements with text in an easy-to-read typeface. We appreciate your support of the preservation process, and thank you for being an important part of keeping this knowledge alive and relevant.

Personal computing has reshaped economies the story of a single product, Lenovo's and industries, and is transforming how we express ourselves and relate to one another. The most personal of personal computers are the portables. We carry these gadgets with us wherever we go, whether they're laptops. smartphones, or the coolest new Web-surfing devices. The Race for Perfect tells the story of customers to Lenovo's entire line. Woven two generations of entrepreneurs, designers, and engineers as they have struggled to make of how this ambitious company, with teams in ever-better portables. Steve Hamm takes the reader into a world where inspiration, design, engineering, and marketing come together to produce wave upon wave of the innovative products that we love to talk about and use. From the earliest days of portable computing, 40 years ago, entrepreneurs and designers have pushed forward relentlessly in a quest to create the perfect device. Their efforts have produced a few fabulous successes and many GREP in InDesign failures. But they never give up. They're driven by the basic rule of the tech industry: innovate or die. In addition to a fascinating read, The Race for Perfect offers valuable lessons for business people in any industry, revealing how they must INNOVATE constantly to differentiate their products CREATE design principles that are timeless INTEGRATE design and engineering so products are both useful and fun to use IMPROVE quality and convenience without compromise TAP social networks to turn customers into fans At the center of this tale is

ThinkPad X300 laptop. Lenovo, the first Chinese company to seek to establish a global consumer brand, bought IBM's PC division in 2005 primarily to get the company's storied ThinkPad laptops. The X300 was conceived as a "halo" product that would draw through The Race for Perfect is a case study Japan, the United States, and China, marshaled its resources to pursue laptop perfection. As X300 came close to the finish line, it collided head-on with Apple's superslim MacBook Air—-with surprising results. PC/Computing PC Magazine Ultimate Exakta Repair - a CLA and New Curtains for Your Camera Functional Neuroradiology PC portable A complete and thorough DIY repair manual for Exakta VX and VXIIa cameras. The step-by-step instructions combined with excellent photographt allow a high rate of success. Much of the information specific to these models has never been published! The ThinkPad notebook computer has

been at the center of the digital

revolution that has transformed millions of lives around the world, allowing users to obtain access to their documents, pictures and other personal data from virtually anywhere at any time. More than 100 million ThinkPads have been sold since they were introduced in 1992, some twenty-five years ago. ThinkPads played a prominent role in NASA's space exploration and at the International Space Station. They accompanied explorers who traversed the entire length of the Nile River and conquered Mount Everest. ThinkPads also played a major role in changing the very architecture of how humanity's knowledge is stored and made available. In this book, Arimasa Naitoh, the father of the ThinkPad, collaborates with American business journalist and author William J. Holstein to write candidly about the incredible technological and personal struggles he and fellow engineers faced. And he offers his vision of the future of mobile computing—because this revolution is not even close to being finished. The book examines whether EU

competition policy is applied fairly and consistently to EU and non-EU firms despite persistent political pressure from member states for a relaxation of the rules and deals with the dilemma of Worldâ€"and Is Shaping the Future regional organisations in the global political economy. Focussing on the EU's desire to achieve balance between the promotion of market competition and the enhancement of international competitiveness, the book explores the validity of its attempts successfully to ensure a 'stringent competition policy' which is nationalityblind and comparatively strict. Finally, it shows that the competitioncompetitiveness dilemma remains unresolved because the EU's capability to set global regulatory standards is constrained by competition and the need to engage in multilateral forums, such as the WTO and the International Competition Network. This book will be of key interest to scholars and students of European Union studies, EU competition law and policy, EU external action and more broadly to global governance, international political

economy and international relations. Growing Your Family Tree Fighting Ships How the ThinkPad Changed the PC World Ferroelectric Ceramics Adobe Photoshop Elements 12 Classroom in a Book Few of us can venture outside on a clear, dark night and not pause for a silent, reflective look at the stars. For countless centuries people have felt a sense of wonder about the heavens. How did our universe come into being? Has it always been here? Is our existence due to random chance or supernatural design? Is God "out there"? If so, what is He like? Traditionally, the church has answered such questions with Scripture, while science has contributed theories and formulas of its own. Torn between a deep respect for church doctrines and an intellectual need for answers that support what their senses are telling them, many Christians have avoided such discussions altogether. Actually, the two sides are no longer that far apart. In The Creator and the Cosmos, astrophysicist Dr. Hugh Ross explains how recent scientific measurements of the universe have clearly pointed to the existence of God. Whether you're looking for scientific support for your

faith or new reasons to believe, The Creator and the Cosmos will enable you to see the Creator for yourself.

Abby Loves her tablet come and let her tell you why but, what happens when the battery runs out?

What do you think of when You think of Ireland?For me it's Potatoes, Recipes, Folklore, Family, And More!I think it is so, for all of us who grow "From Irish Roots".

How the Greatest Scientific Discoveries of the Century Reveal God

Oil Pastel for the Serious Beginner The Independent Guide to IBM-standard Personal Computing

The Race for Perfect: Inside the Quest to Design the Ultimate Portable Computer From Thf [sic] Invasion of the Romans to the Accession of James the First Catalog E.

Updated: August 2010. Author Peter Kahrel updated this Short Cut to cover InDesign CS5. Updated: November 2009. Author Peter Kahrel updated this Short Cut to address typos and reader comments. GREP (short for "General Regular-Expression Print") is a powerful tool that lets you use wildcards ("jokers") to search and replace text. InDesign's GREP implementation can be used for text and also for formatting codes, finding patterns in text as well as literal text.

GREP moves beyond the restrictions that hampered earlier InDesign search features, but unfortunately it does have the Eloquent Cortex and White matter reputation of being d.

Functional Neuroradiology: Principles and Clinical Applications, is a follow-up to Faro and Mohamed's groundbreaking work, Functional (BOLD)MRI: Basic Principles and Clinical Applications. This new 49 chapter textbook is comprehensive and offers a complete introduction to the stateof-the-art functional imaging in Neuroradiology, including the physical principles and clinical applications of Diffusion, Perfusion, Permeability, MR spectroscopy, Positron Emission Tomography, BOLD fMRI and Diffusion Tensor Imaging. With chapters written by internationally distinguished neuroradiologists, neurologists, physicists, Functional Neuroradiology is divided into 9 major sections, including: Physical principles of all key functional techniques, Lesion characterization using Diffusion, Perfusion, Permeability, MR spectroscopy, and Positron Emission Tomography, an overview of BOLD fMRI physical principles and key concepts, including scanning methodologies,

experimental research design, data analysis, and functional connectivity, Tensor Imaging, Clinical applications of BOLD fMRI in Neurosurgery, Neurology, Psychiatry, Neuropsychology, and Neuropharmacology, Multi-modality functional Neuroradiology, Beyond Proton Imaging, Functional spine and CSF imaging, a full-color Neuroanatomical Brain needs. Fix pet eye discolorations in your atlas of eloquent cortex and key white matter tracts and BOLD fMRI paradigms. By offering readers a complete overview of in the background when you move objects functional imaging modalities and techniques currently used in patient diagnosis and management, as well as emerging technology, Functional Neuroradiology is a vital information source including Facebook, YouTube, Vimeo, for physicians and cognitive

psychiatrists, cognitive neuroscientists, and neuroscientists involved in daily practice and research.

Adobe Photoshop Elements 12 Classroom in a Book is the most thorough and comprehensive way for you to master all the new features in Adobe's top-rated consumer-targeted photo-editing software. Each chapter in this step-by-step, projectbased guide contains a project that builds on your growing knowledge of the

localization using BOLD fMRI and Diffusion Photoshop Elements and learn how best to program, while end-of-chapter review questions reinforce each lesson. You will learn the basics of editing your images with use the program's many new features. In this new version of the book you will receive complete coverage of all the new features of Photoshop Elements 12. Learn about the three easy-to-use editing modes and determine which one best fits your

> favorite photos with the new Correct pet eye feature. Learn how to automatically fill in your photos. Use a variety of one-touch Frames, Effects, and Textures to add depth to your photos. Easily view and share your photos virtually everywhere,

Twitter, and on smartphones and tablets. Tutorial reviews, theory, processing, and applications

Study Guide, Volume II (Chapters 15-24) to accompany Intermediate Accounting Noteboook

A Different Shade of Blue

## From Irish Roots

Potatoes, Recipes, Folklore, Family, and More

Designed for video-production

professionals, Final Cut Server sets the coverage of the new features in Final standard for intuitive media asset management, making it easy to manage proxy workflow, support for still large collections of media files efficiently. In this Apple-authorized reference guide, system integrator Drew files Focused lessons take you step by Tucker takes you on a comprehensive tour of the software, covering everything Accessible writing style puts expert from tools for tracking, reviewing, and approving jobs to automating complex sequences of tasks in a busy post environment. Along the way, Tucker shares essential workflows that will shave hours from your post-production jobs. You'll learn techniques for searching, cataloging, and finding the right asset quickly, as well as how to handle large quantities of real-time HD video, audio, and still image assets in a eBook that directs you to the media fast-paced production environment. Administrators will find a comprehensive overview of how to set up and configure this powerful collaboration tool, how to customize it to You will need a web-enabled device or serve individual sites, and how to automate workflows and manage storage locations, users, and groups. The guide provides comprehensive

Cut Server 1.5 including a robust edit sequences and production hierarchies. DVD-ROM includes lesson and media step through real-world projects instructors at your side Ample illustrations help you master techniques fast Lesson goals and time estimates help you plan your time Chapter review questions summarize what you've learned and help you prepare for the Apple Pro certification exam All of Peachpit's eBooks contain the same content as the print edition. You will find redes inalámbricas desde un punto de a link in the last few pages of your files. Helpful tips: If you are able to search the book, search for "Where are the lesson files?" Go to the very last page of the book and scroll backwards. computer in order to access the media files that accompany this ebook. Entering the URL supplied into a computer with web access will allow

you to get to the files. Depending on your device, it is possible that your display settings will cut off part of the URL. To make sure this is not the case, try reducing your font size and turning your device to a landscape view. This should cause the full URL to appear. Desde hace un tiempo, la seguridad en las comunicaciones, en general, y en las inalámbricas, en particular, se ha convertido en un tema de continua actualidad y es un elemento crucial que cualquier administrador de red debe asumir como objetivo principal. En este libro, su autor (docente e investigador) explica cuidadosamente el abecé de las vista totalmente práctico, con cientos de ejemplos reales. La obra le brindará la oportunidad de ponerse en la piel de un hacker y experimentar los métodos que usaría para romper la confidencialidad de sus comunicaciones, todo ello en un entorno completamente controlado. De este modo, podrá estar preparado para afrontar cualquier intento de intrusión en su red Wi-Fi. BackTrack 5. Hacking de redes inalámbricas se perfila como

un libro esencial en la biblioteca del consultor o administrador de redes. Como experto, o entusiasta, le guiará paso a paso por los diferentes modos para atacar y defenderse de las ofensivas que pudieran lanzarse contracualquier elemento de la infraestructura de red. Se incluyen, así mismo, las principales referencias a las que el lector podrá acudir para ampliar los conceptos tratados en la obra. Offers tips on selecting a range of oil pastels and offers step-by-step demonstrations for techniques including crosshatching and scumbling. Daily Graphic PC Mag VX/VXIIa Stringent Regulation and its External Implications European Union Competition Policy versus Industrial Competitiveness